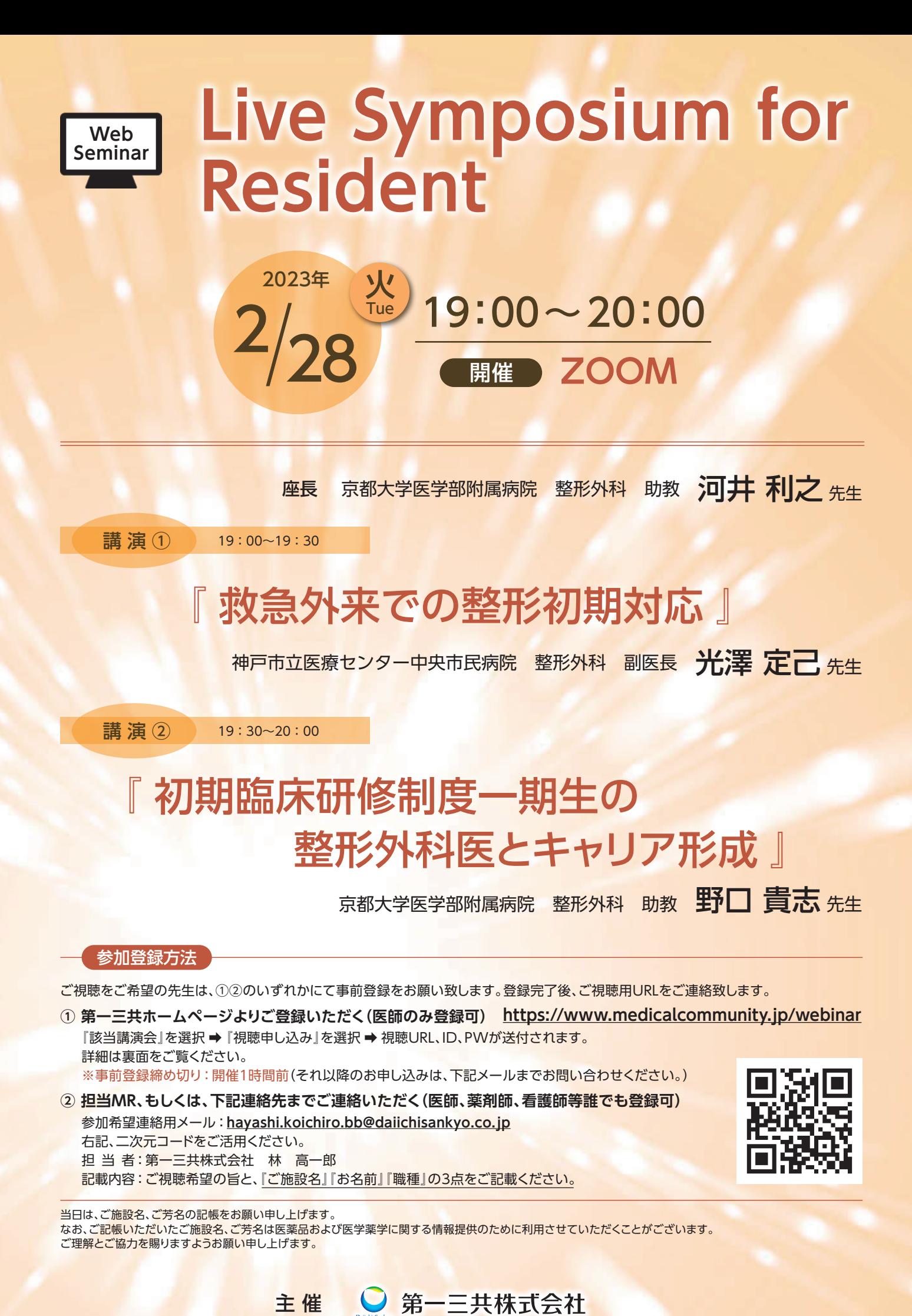

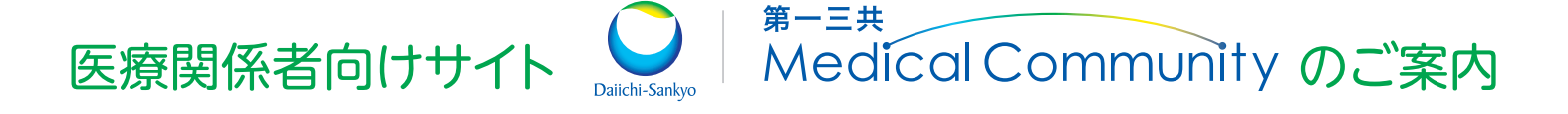

会員登録いただくことで、診療に役立つさまざまなコンテンツや ご勤務先のエリアに応じたエリアWeb講演会\*をご覧いただけます。 \*医師限定

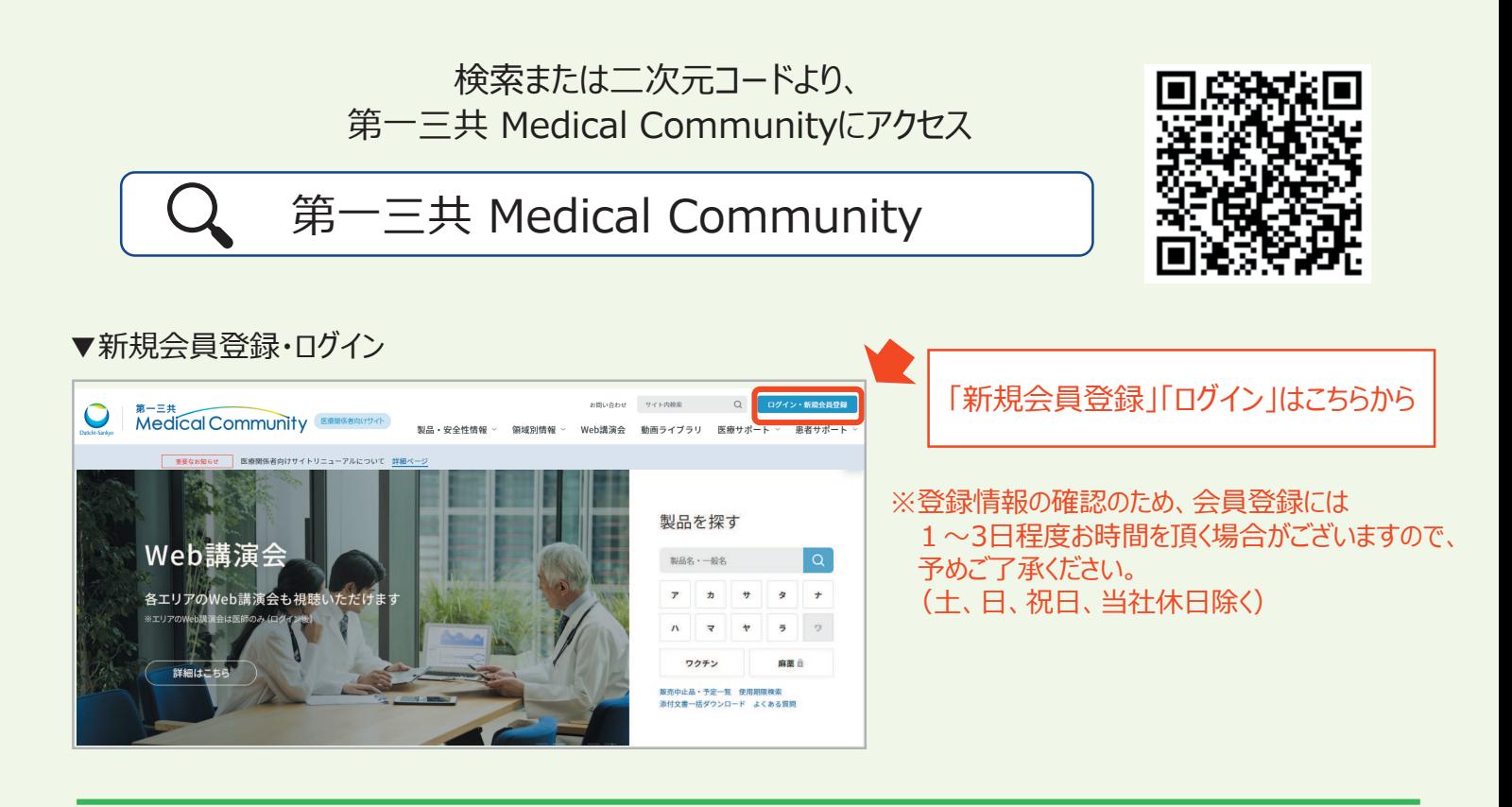

## **エリアWeb講演会申し込み方法**

**医師限定**

第一三共 Medical Communityに会員登録・ログイン後に、 Web講演会ページからエリアWeb講演会の視聴申し込みが可能です。

**※ ご登録の会員情報を現在のご勤務先に変更することで、エリアWeb講演会にお申し込み頂くことができます。 会員情報の変更は、マイページ > 会員情報変更より、勤務先は最大5件までご登録可能です。**

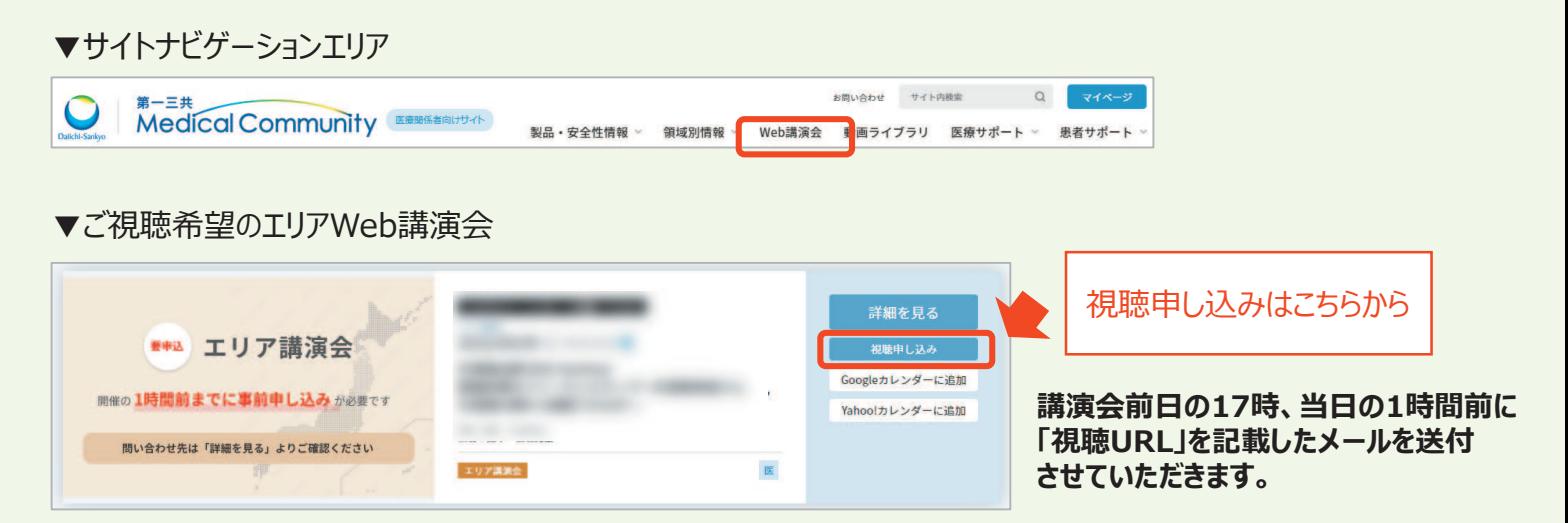

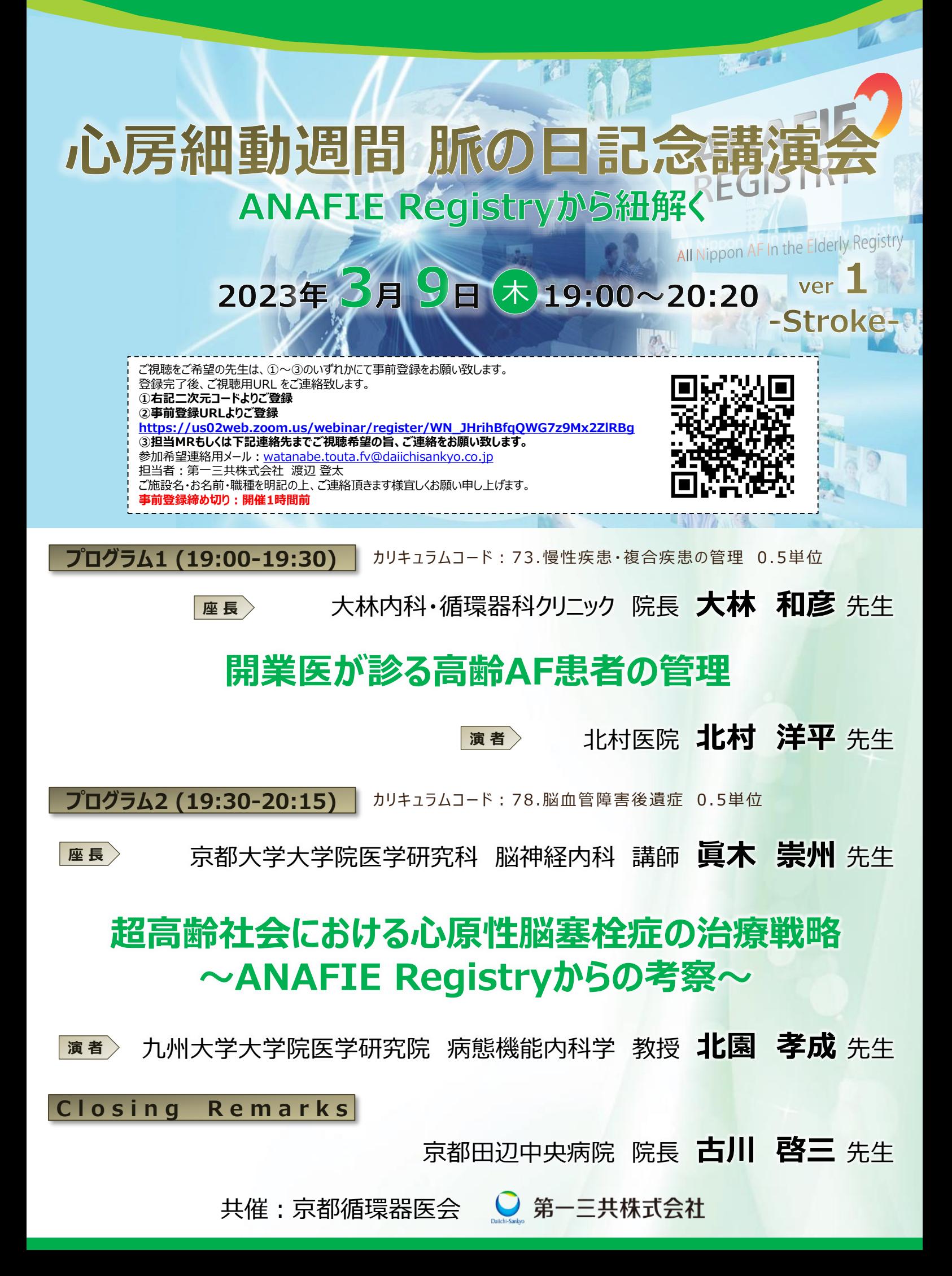

## **Web講演会ご視聴方法**

ZOOM Webinarによるご視聴は、事務局よりご案内差し上げた先生のみとなっております。 なお、本講演会は医療用医薬品に関する情報を取り扱いますので、医療関係者以外の方がいらっしゃる 公共の場所などからのアクセスはお控えください。 また、録音、録画、撮影等はお控えください。

ZOOM Webinarによる 推奨ご視聴環境 インターネット環境の良い場所

での接続をお願いします

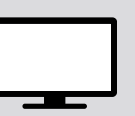

PC Windows、MacOS サポートブラウザ Google Chrome

その他環境についてはZOOM公式サイトでご確認下さい。

モバイル、タブレット ZOOMアプリのインストールが 必要です。

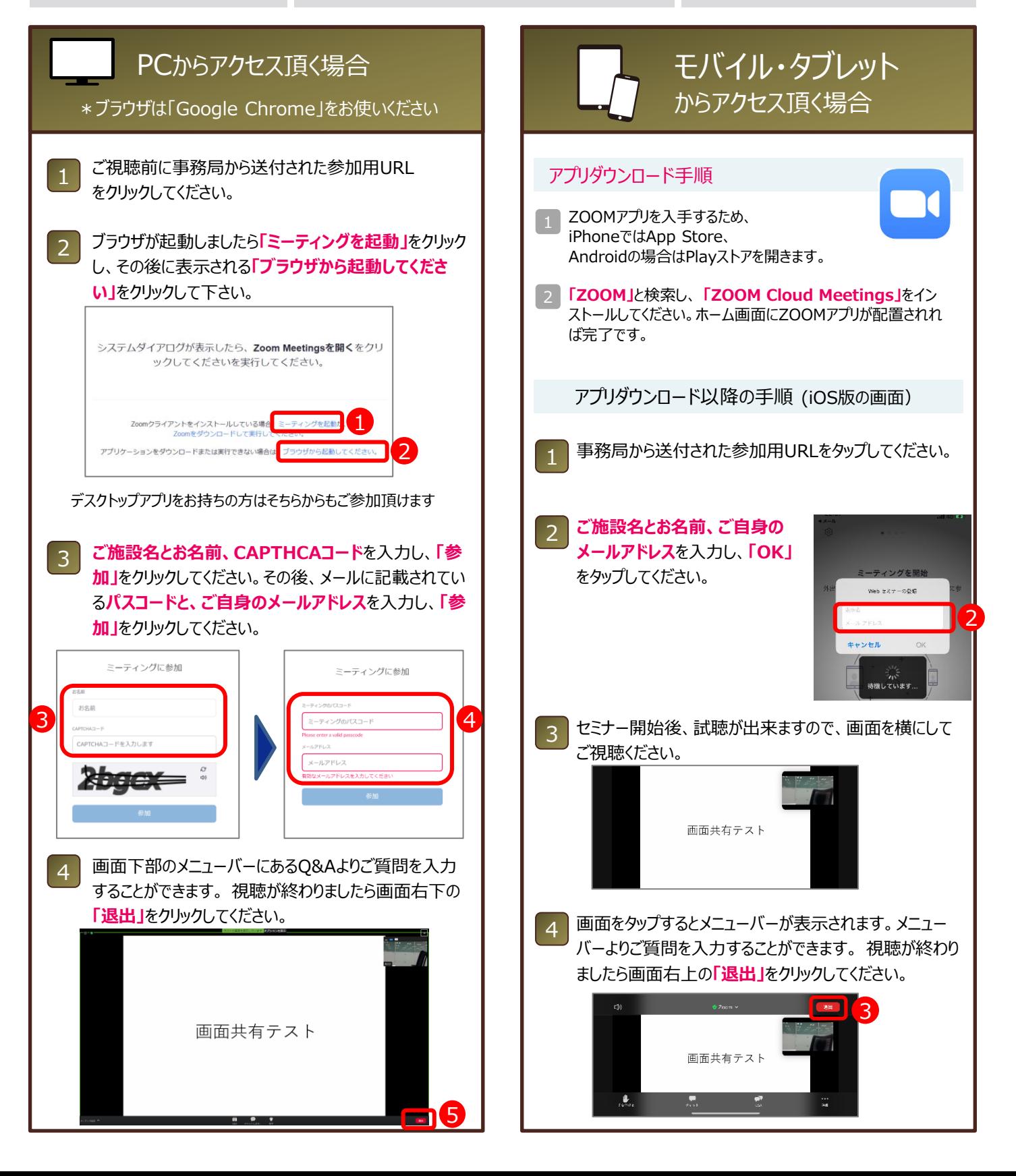